## **While Loops**

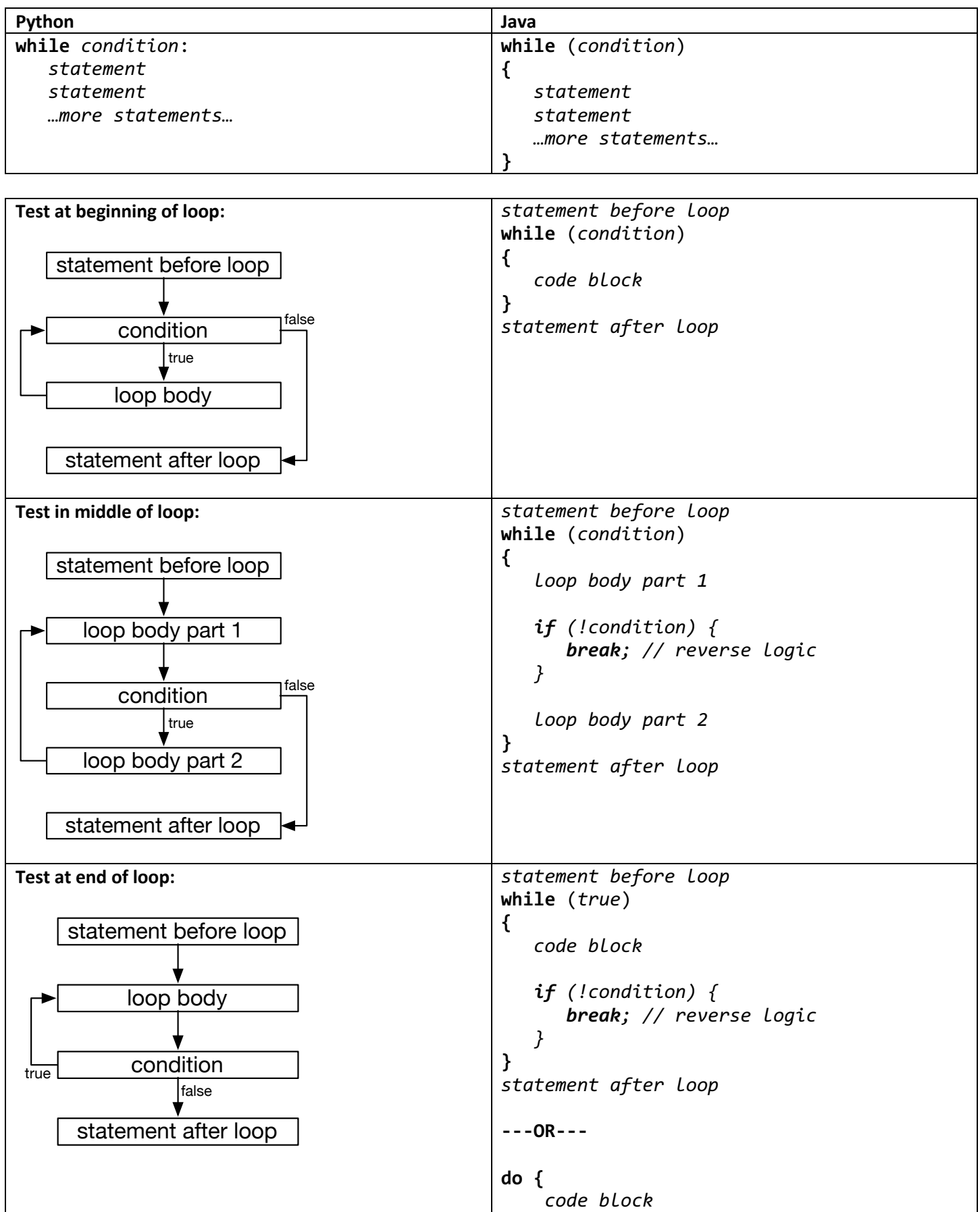

**} while** (*condition*)**;**